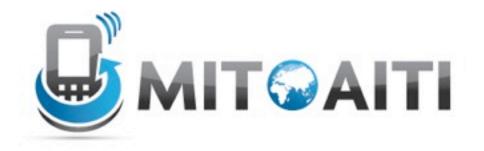

## Accelerating Information Technology

http://aiti.mit.edu

Ghana Summer 2012 Lecture 8 – Inheritance

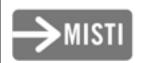

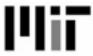

## Agenda

- Goal
  - Use objects to represent everyone in this course
  - Include:
    - Instructors
    - Students
    - Teaching assistants
- Learn about
  - Inheritance
  - Multiple inheritance
  - Private Variables

```
class Academic:
    def init (self, name, university,
           status, year, area, salary, gpa):
          self.name = name
           self.university = university
           self.status = status
           self.year = year
           self.area = area
           self.salary = salary
           self.qpa = qpa
   def identify(self):
           print 'Name:' + self.name
           print 'Uni:' + self.university
           print 'Status:' + self.status
           print 'Year:' + str(self.year)
           print 'Area of Study:' + self.area
           print 'Salary:' + str(self.salary)
           print 'GPA:' + str(self.gpa)
```

GPA: 5.0

Name: Tomas Lozano

Uni:MIT

Status: Instructor

Year:0

Area of Study: Computer Science

Salary: 1000

GPA: 0

But we have extra fields we do not always need

```
class Student:
    def init (self, name, university,
                 status, year, area, gpa):
        self.name = name
          self.university = university
          self.status = status
          self.year = year
          self.area = area
          self.qpa = qpa
   def identify(self):
          print 'Name:' + self.name
          print 'Uni:' + self.university
          print 'Status:' + self.status
          print 'Year:' + str(self.year)
          print 'Area Of Study:' + self.area
          print 'GPA:' + str(self.gpa)
```

```
class Professor:
    def init (self, name, university, status,
                 area, salary):
           self.name = name
           self.university = university
           self.status = status
           self.area = area
            self.salary = salary
    def identify(self):
           print 'Name:' + self.name
           print 'Uni:' + self.university
           print 'Status:' + self.status
           print 'Area of Study' + self.area
            print 'Salary' + str(self.salary)
```

But wait, Students and Instructors share similar attributes!

# What's wrong with both approaches?

#### One class

- Sometimes variables are irrelevant
- A very large, complex class

#### Two classes

- Repeated behavior
- Increases our work
- We might not implement shared features the same way in the two classes

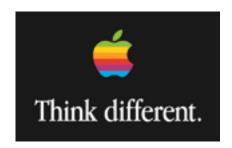

### Inheritance

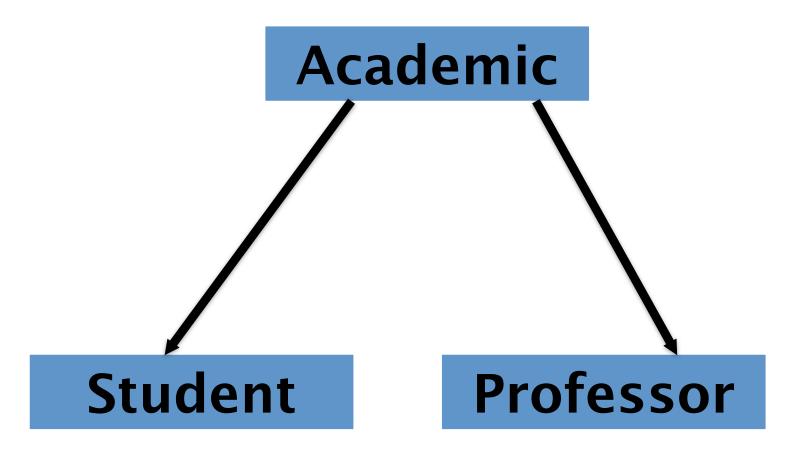

```
class Academic:
    def init (self, name, university,
                 status, area):
          self.name = name
          self.university = university
          self.status = status
          self.area = area
      def identify(self):
          print 'Name:' + self.name
          print 'Uni:' + self.university
          print 'Status:' + self.status
          print 'Area of Study:' + self.area
```

```
class Student(Academic):
    def init (self, name, university, year, area, gpa):
        Academic. init (self, name, university,
                            "Student", area)
        self.year = year
        self.qpa = qpa
    def identify(self):
       Academic.identify(self)
        print 'Year:' + str(self.year)
        print 'GPA:' + str(self.qpa)
class Professor(Academic):
    def init (self, name, university, area, salary):
        Academic. init (self, name, university,
                             "Instructor", area)
        self.salary = salary
    def identify(self):
        Academic.identify(self)
       print 'Salary:' + self.salary
```

```
>>> Student1 = Student("Louis Sobel", "MIT", 3,
  'Computer Science', 5.0)
>>> Student1.identify()
Name:Louis Sobel
Uni:MIT
Status: Student
Area of Study: Computer Science
Year: 3
GPA: 5.0
>>> prof = Instructor("Tomas Perez", "MIT",
  "Computer Science", 1000)
>>> prof.identify()
Name: Tomas Perez
Uni:MIT
Status: Instructor
Area of Study: Computer Science
Salary: 1000
```

## Agenda

- Goal
  - Use objects to represent everyone in this course
  - Include:
    - Instructors
    - Students
    - Students who assist instructors
- Learn about:
  - Inheritance
  - Multiple inheritance
  - Private Variables

## Multiple Inheritance

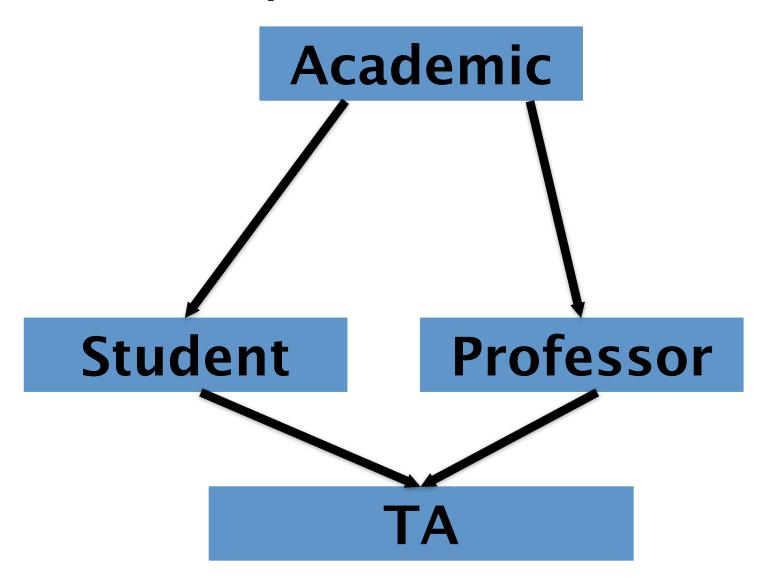

```
class Academic:
    def init (self, name, university,
                 status, area):
          self.name = name
          self.university = university
          self.status = status
          self.area = area
      def identify(self):
          print 'Name:' + self.name
          print 'Uni:' + self.university
          print 'Status:' + self.status
          print 'Area of Study:' + self.area
```

```
class Student(Academic):
    def init (self, name, university, year, area, gpa):
        Academic. init (self, name, university,
                            "Student", area)
        self.year = year
        self.qpa = qpa
    def identify(self):
       Academic.identify(self)
        print 'Year:' + str(self.year)
        print 'GPA:' + str(self.qpa)
class Professor(Academic):
    def init (self, name, university, area, salary):
        Academic. init (self, name, university,
                             "Instructor", area)
        self.salary = salary
    def identify(self):
        Academic.identify(self)
       print 'Salary:' + self.salary
```

```
class TeachingAssistant(Student, Professor):
      def init (self, name, university, year, area,
  qpa, salary):
         Professor. init (self, name, university,
                         area, salary)
         Student. init (self, name, university, year,
  qpa)
         self.status = "Teaching Assistant"
>>> TA = TeachingAssistant("Jovana Knezevic",
               "MIT", 5, "Computer Science", 5.0, 100)
>>> TA.identify()
Name: Jovana Knezevic
Uni:MIT
Status: Teaching Assistant
>>> print TA.year
4
>>> print TA.salary
100
```

```
class NN:
    def init (self):
        self.n = 0
    def get(self):
        self.n += 1
        return str(self.n)
    def reset(self):
        self.n = 0
class NS(NN):
    def get(self, s):
        return s + NN.get(self)
  foo = NS()
  print foo.get('a')
                                a1
  print foo.get('b')
                                b2
  foo.reset()
  print foo.get('c')
                                c1
```

## Agenda

- Goal
  - Use objects to represent everyone in this course
  - Include:
    - Instructors
    - Students
    - Students who assist instructors
- Learn about
  - Inheritance
  - Multiple inheritance
  - Private Variables